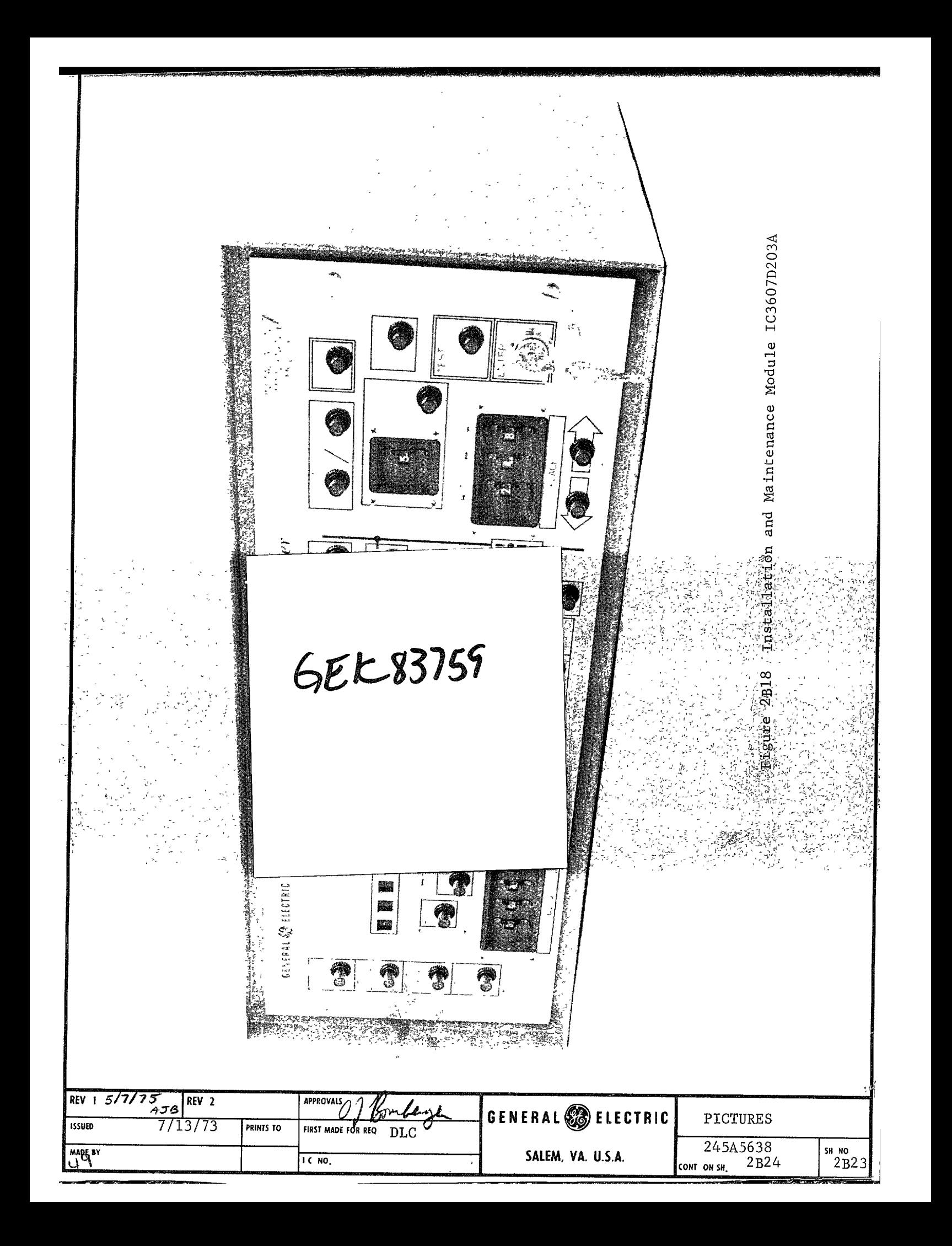

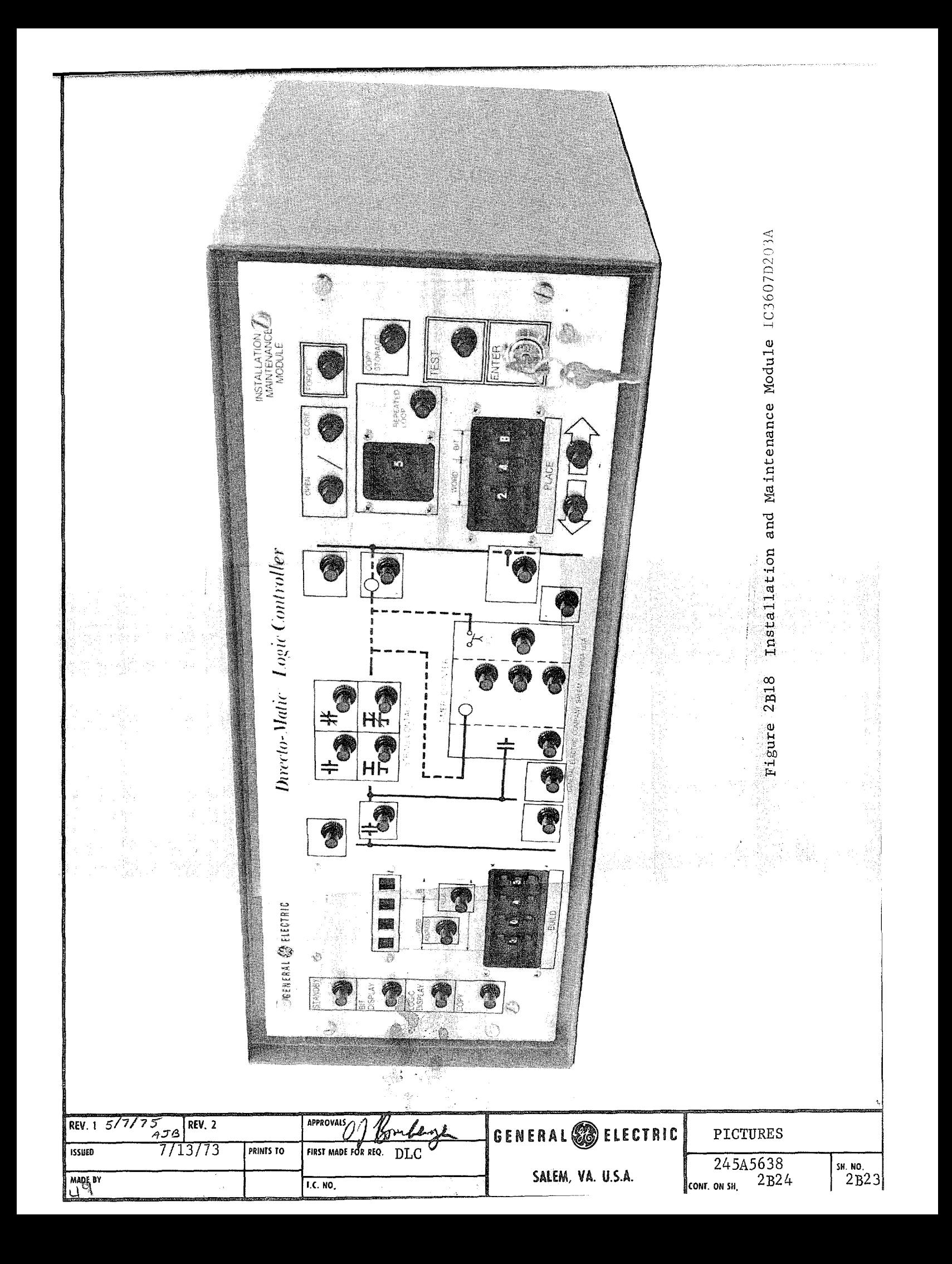

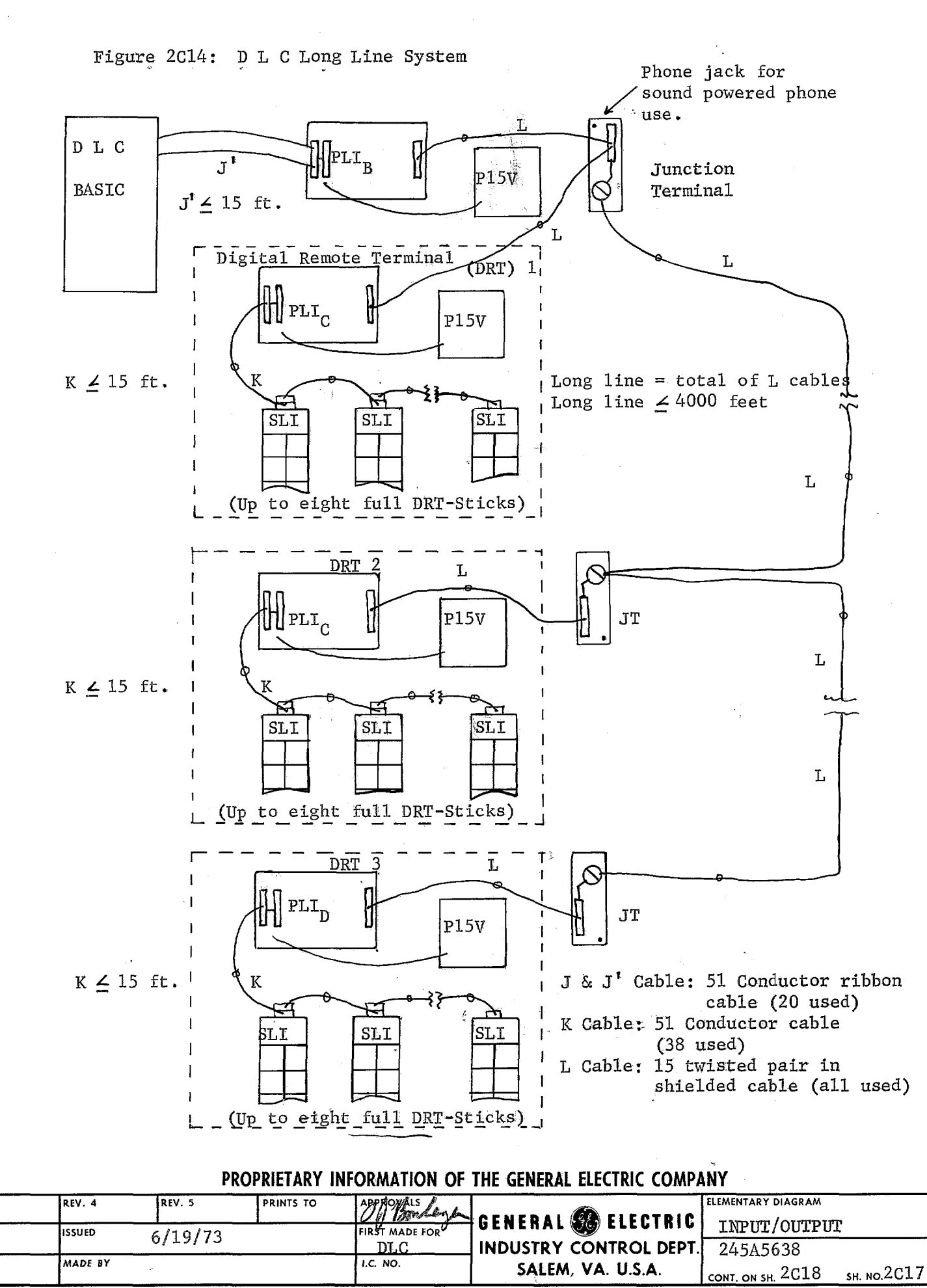

a.<br>Kot

 $\frac{1}{2} \sum_{i=1}^n \sigma_i =$ 

 $REV.1$ 

 $REV.2$ 

REV. 3

 $\mathcal{G}$ 

 $\left[ \frac{2}{3} \sum_{i=1}^{n} \frac{1}{2} \sum_{i=1}^{n} \sum_{j=1}^{n} \frac{1}{2} \sum_{i=1}^{n} \sum_{j=1}^{n} \frac{1}{2} \sum_{i=1}^{n} \sum_{j=1}^{n} \frac{1}{2} \sum_{j=1}^{n} \sum_{j=1}^{n} \frac{1}{2} \sum_{j=1}^{n} \sum_{j=1}^{n} \frac{1}{2} \sum_{j=1}^{n} \sum_{j=1}^{n} \frac{1}{2} \sum_{j=1}^{n} \sum_{j=1}^{n} \frac{1}{2} \sum_{j$ 

NOMENCLATURC MPY **พีซีโ+1่ก1v**  $\Omega$ Function: Multiply 2 single word variables and store result in double precision format. Definition:  $(Z_A) + [(Z_A + 1) \times (Z_B)] \rightarrow \mathbb{Z}_C$ ,  $Z_G + 1$ ; Indicators affected:  $V$  set if overflow occurs. False overflow will occur if  $(\mathbb{Z}_B) = -2^{15}$  and  $(\mathbb{Z}_A)$  &  $(\mathbb{Z}_A^{+1})$  have o DVD Divide opposite signs. Function:  $(Z_A, Z_A, Z_A) \cup (Z_A, Z_A)$  remainder  $\mathsf{L}_{\mathsf{76Z}}$  +1; Quotient The sign of the remainder is the same as the sign of the dividend, Indicators affected: V set if overflow occurs, i.e. | Quotient  $|52^{15}$ <sup>O</sup> NRM Normalize Function: Provides for normalizing Fixed point positive double precision integers and determining scale factor. Definition:  $(Z_A, Z_A +1)$  is shifted left until a "1" is shifted into bit E of  $(Z_A)$ . The result is stored in  $(Z_{C^*} Z_C + 1)$  and the number of shifts stored in  $(Z_B)$ . Negative numbers are normalized by shifting the leading O's into E. Indicators affected: None PROPRIETARY INFORMATION OF THE GENERAL ELECTRIC COMPANY **FROM INDUSTRY IN** RFV  $\frac{1}{5}$  /7/  $RFV.2$ CALCULATIONS GENERAL & ELECTRIC EAU **RINES TO FIRST MADE FOR REQ**  $D<sub>L</sub>C$  $6/14/73$  $\overline{1}$   $\overline{1}$ 245A5638

SALEM, VA. U.S.A.

6E9

**HZ MO THE** 

6E8

\ โ

 $E$  NO

 $DEMAND$  (Pushbutton and light)

Pushbutton - Sets a Demand flip-flop which may be interrogated by the software.

Light - Indicates status of Demand flip-flop which is reset

by the software (also can be set by the software). STALL (light)

Light - Jndicates that a DLC stall condition has been de-

tected.

SR = Spring Return

 $\mathcal{L}_{\mathrm{c}}$ 

I

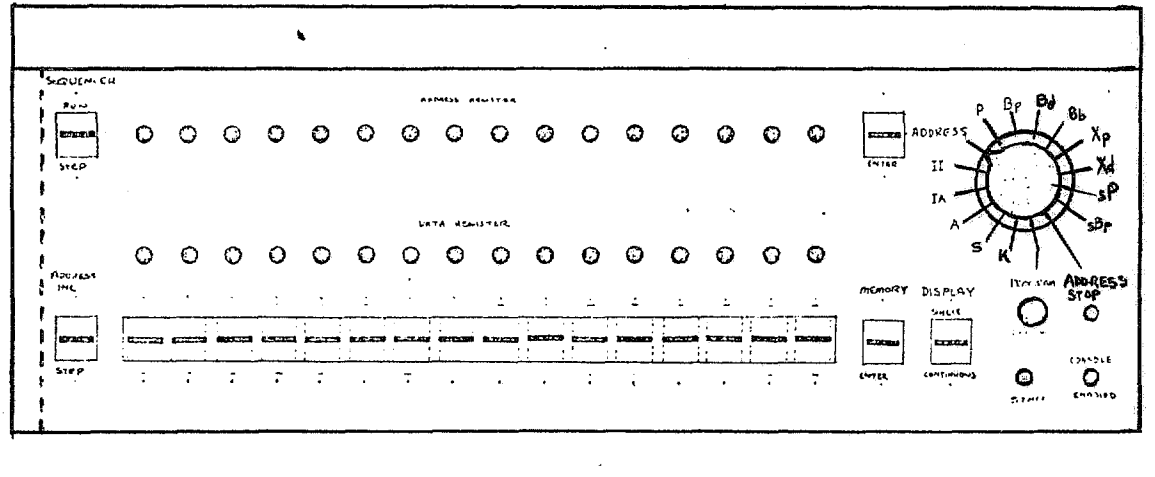

NOTE: On optional form for enclosure door mounting, MASTER key switch and ZNlTXALIZE pushbutton mounted at right of above layout.

Figure 6.1 : Hardware Console Layout

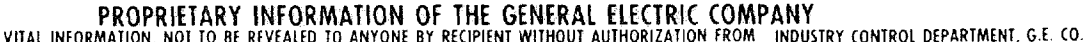

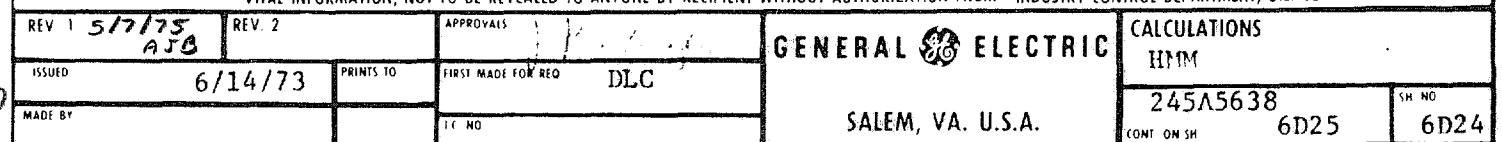

NOMENCLATURE

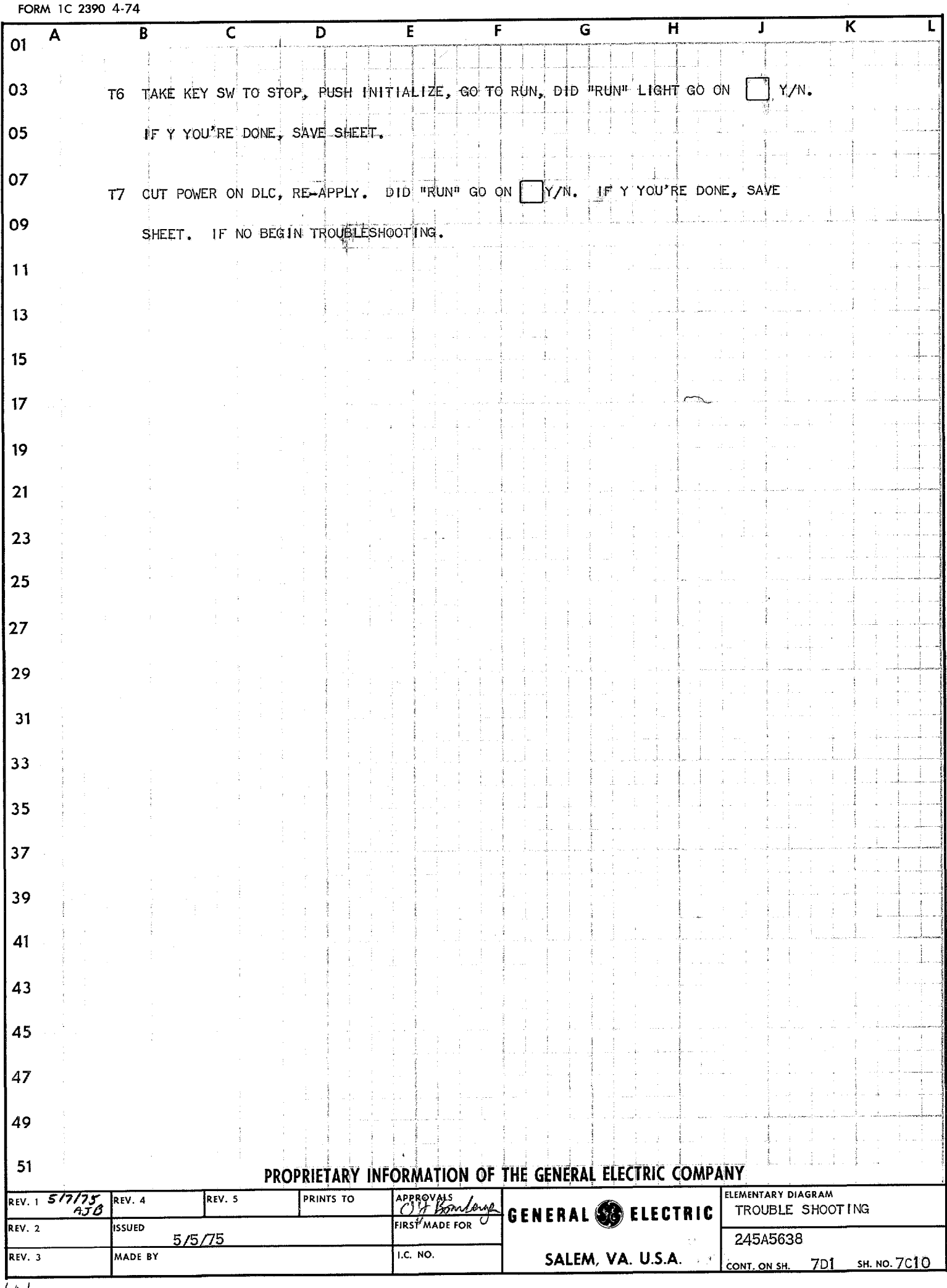

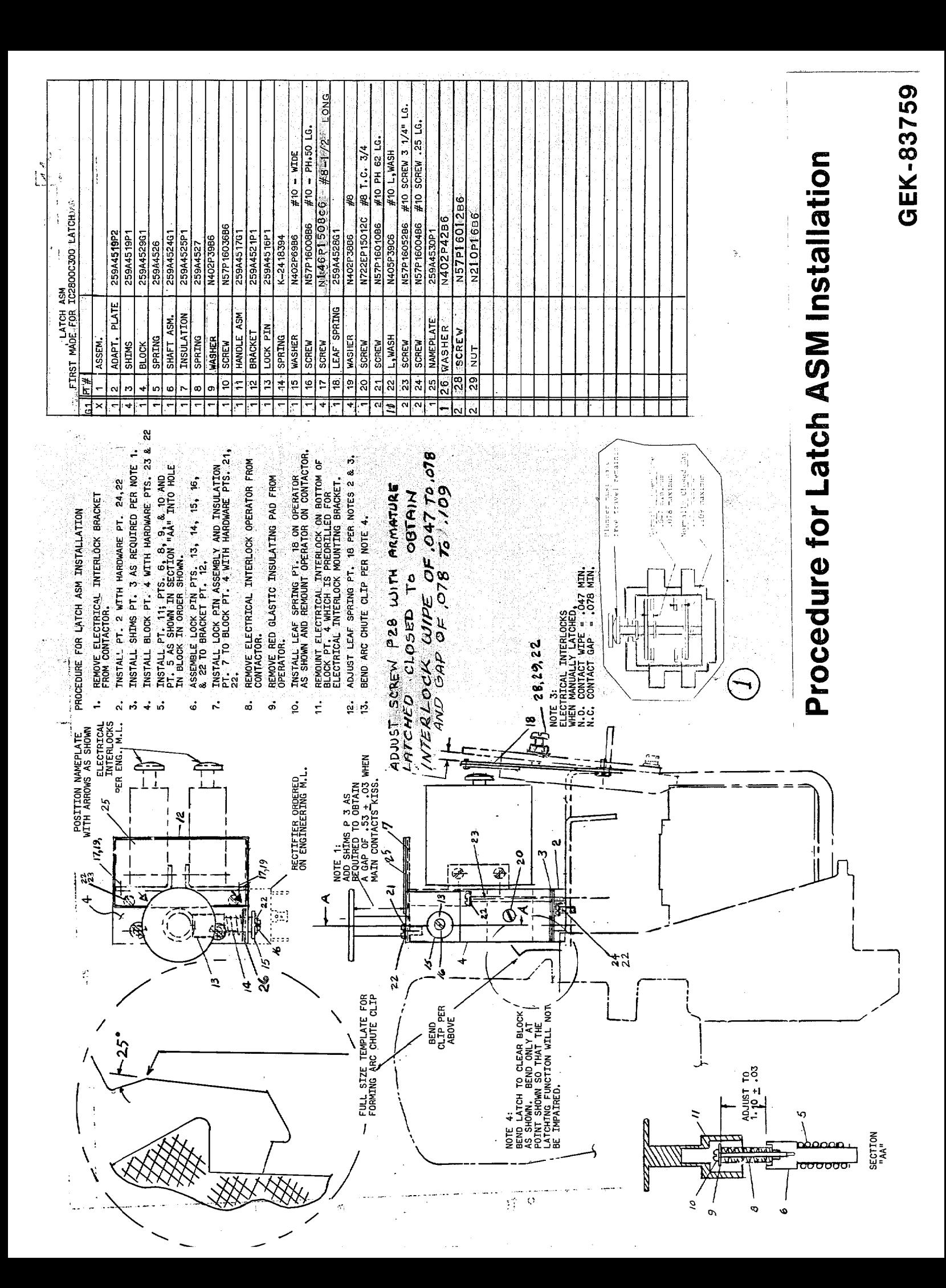

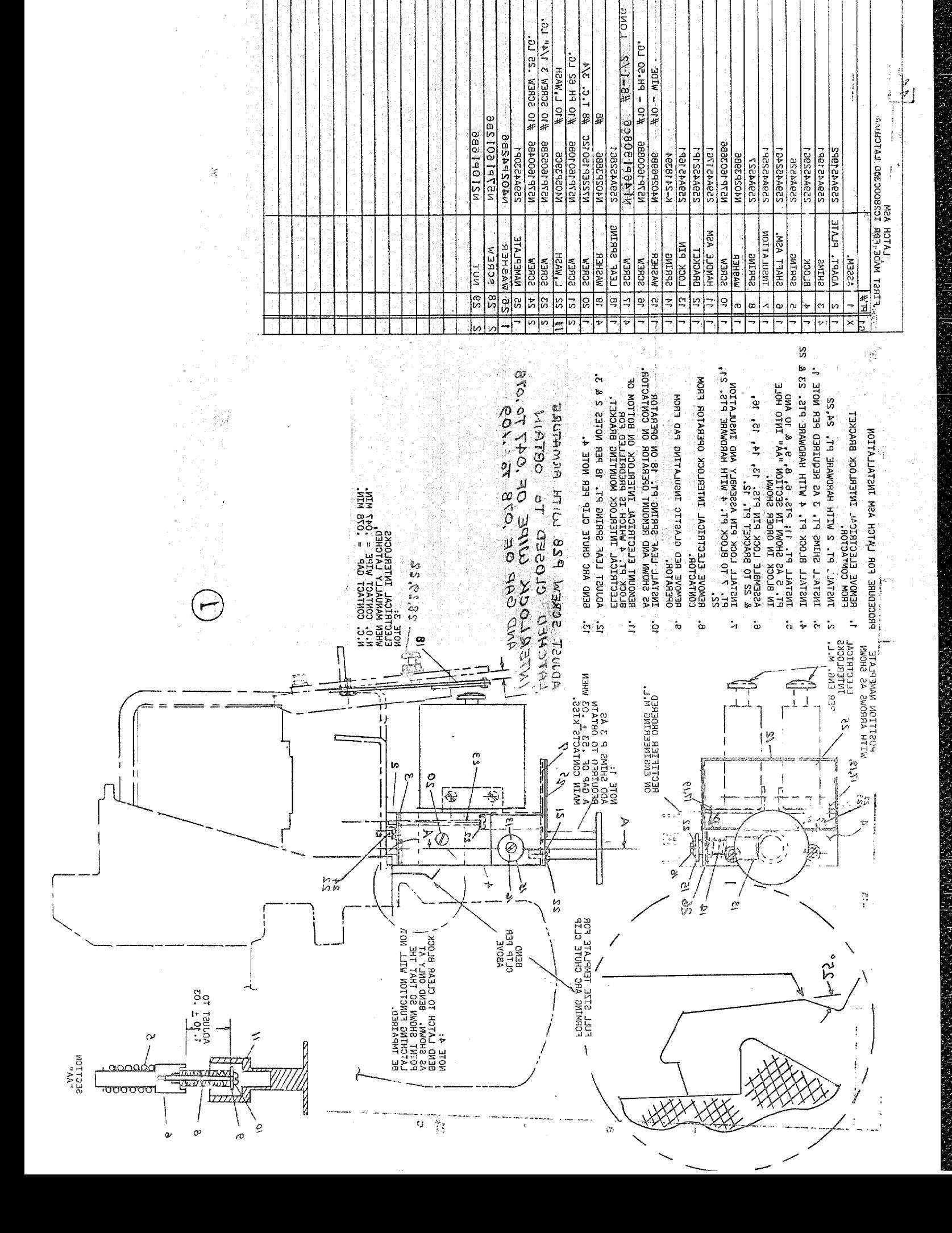

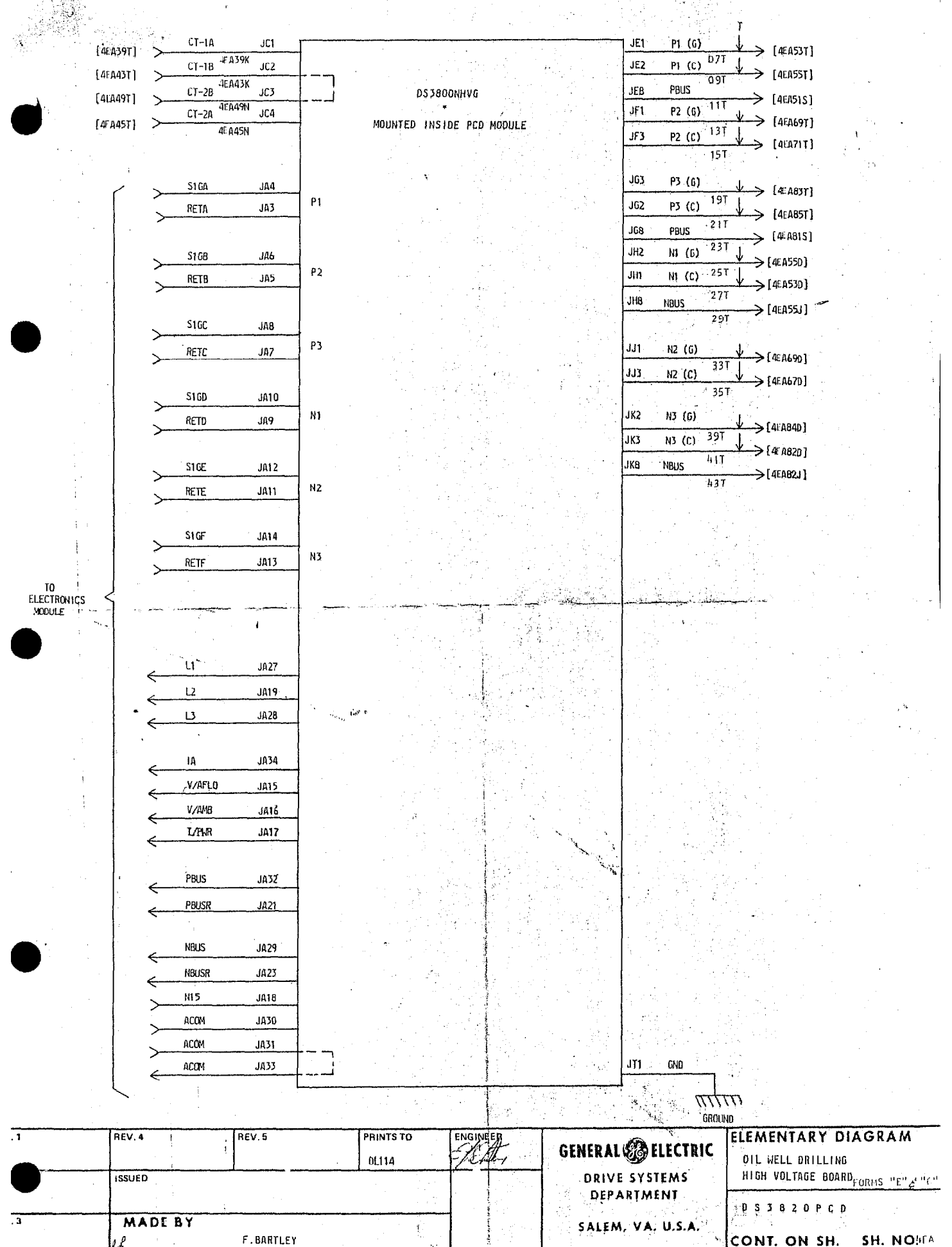

بردا

**SH. NONFA** CONT. ON SH.

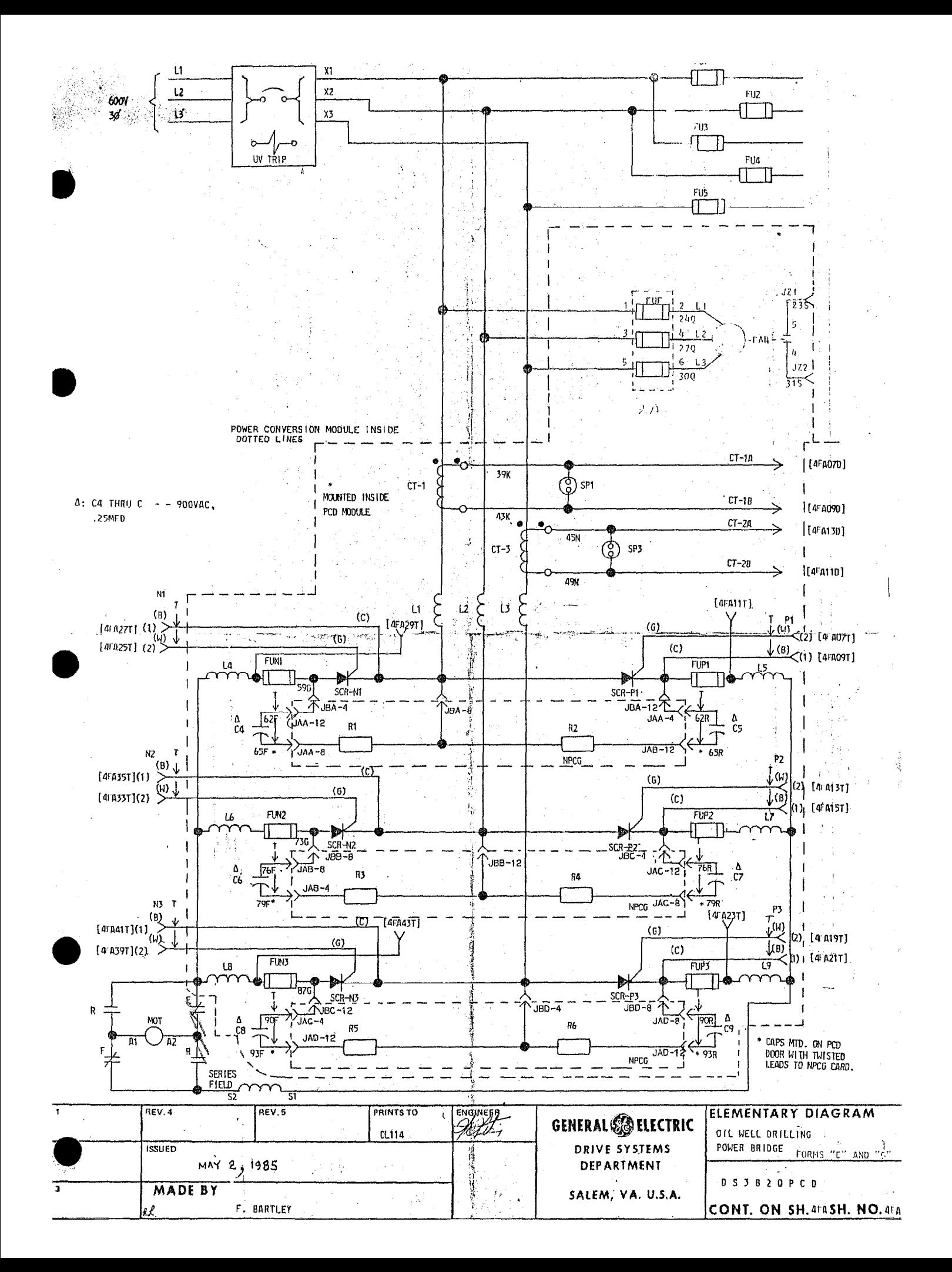

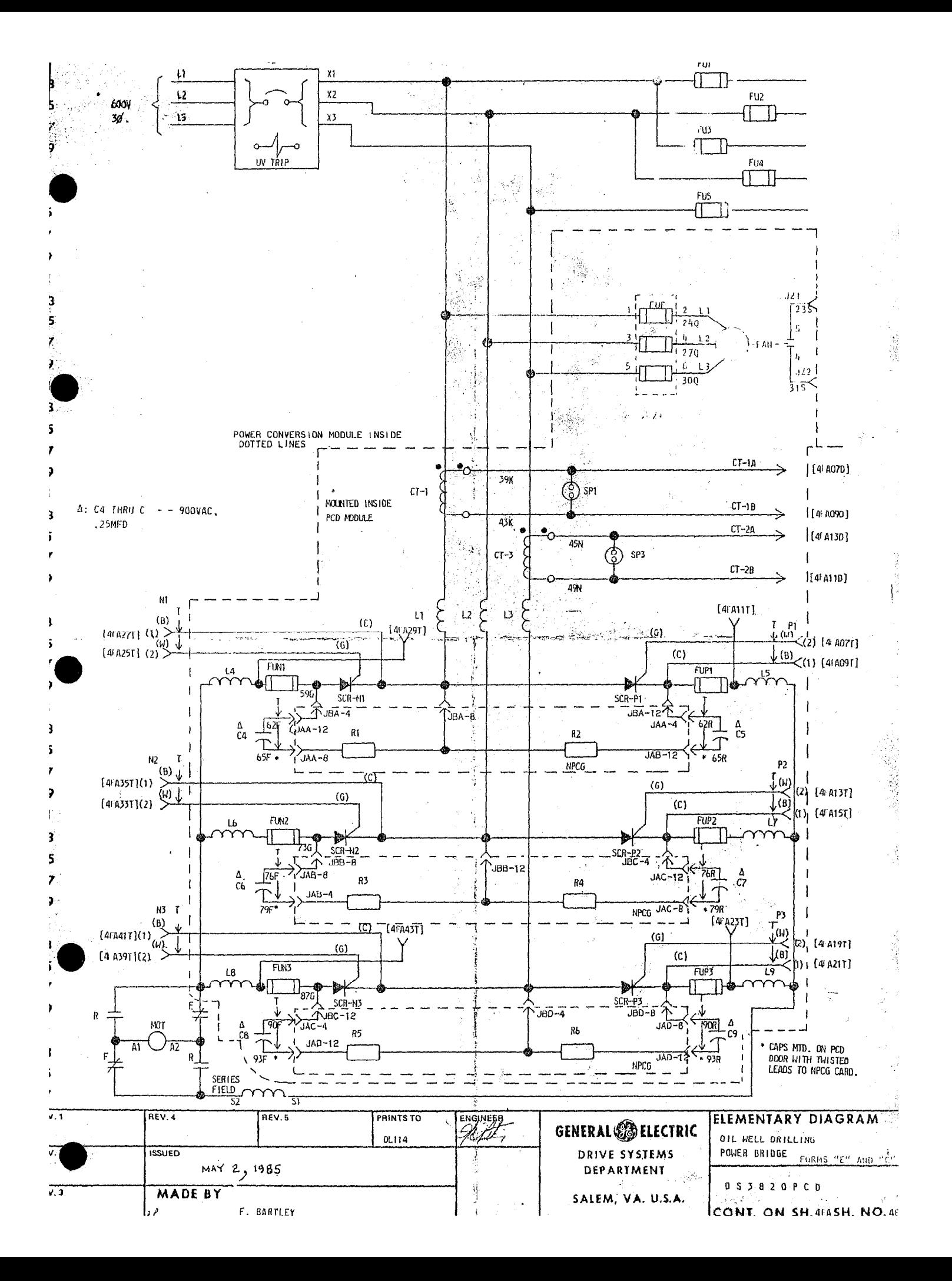

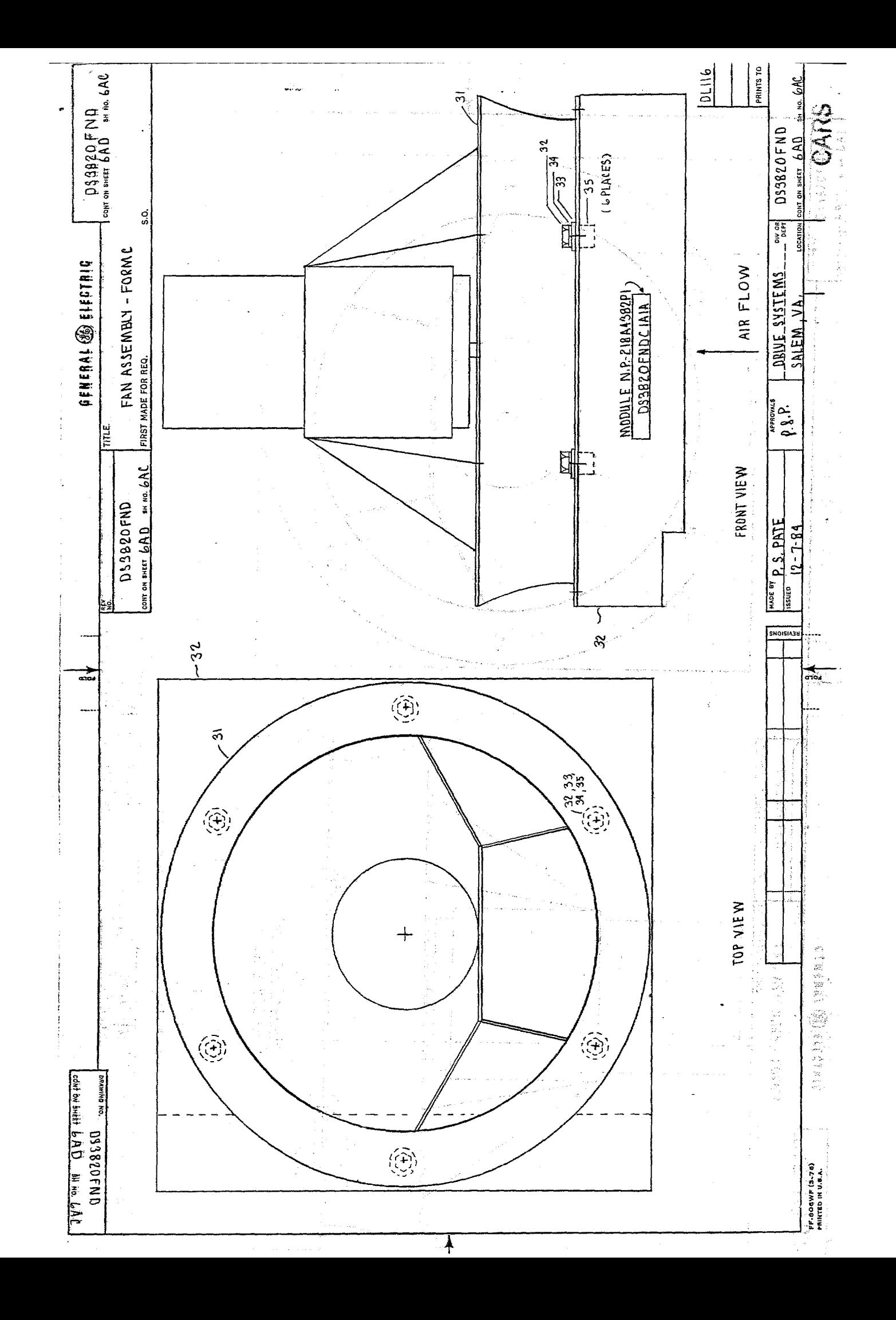

\$ 65K - 83859<br>OG73J<br>Entras

POWER CONVERSION MODULE - 1000 HP @ 600VAC - DS3820PCD GEK - 83846

REPLACEMENT (Continued):

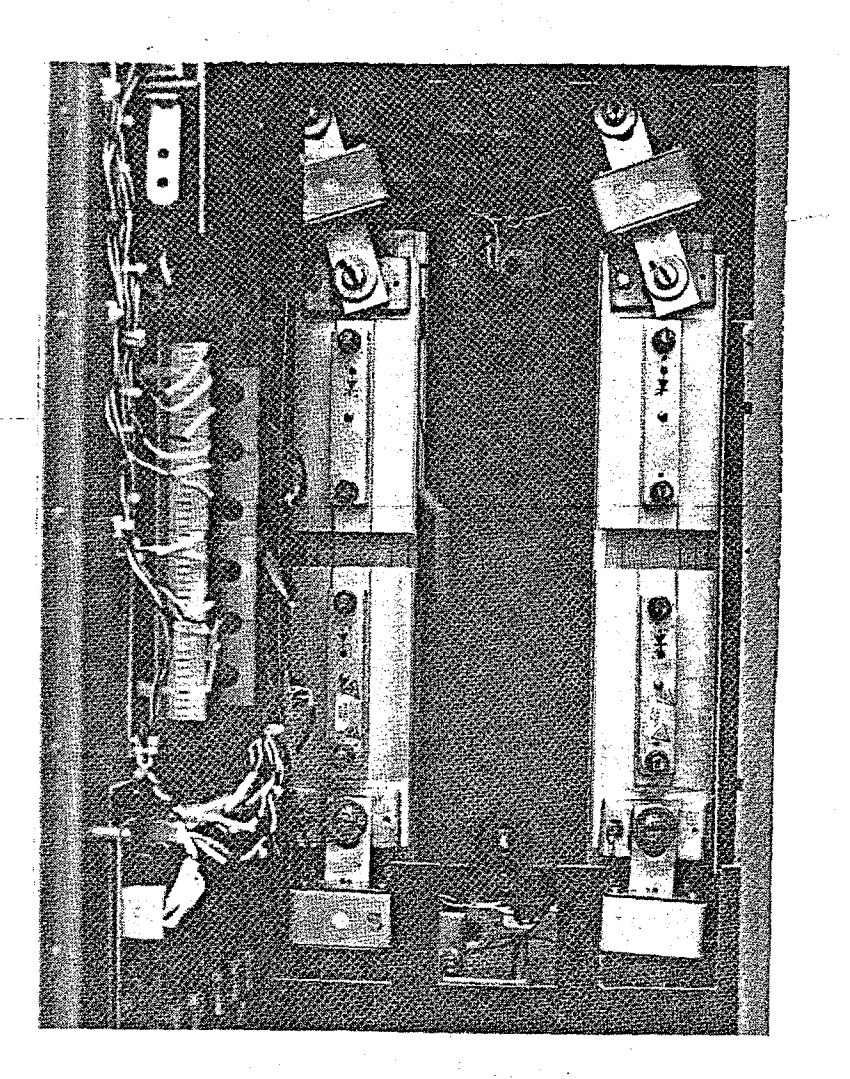

FIGURE 2 - PCM WITH ONE CELL STACK ASSEMBLY REMOVED

# Removal and Replacement of PCM Fans

Refer to Figure 3 during the following procedures.

REMOVAL:

1. Remove all power from the panel. Open the PCM door and remove three screws at power from the panels. Spent the role door and remove these

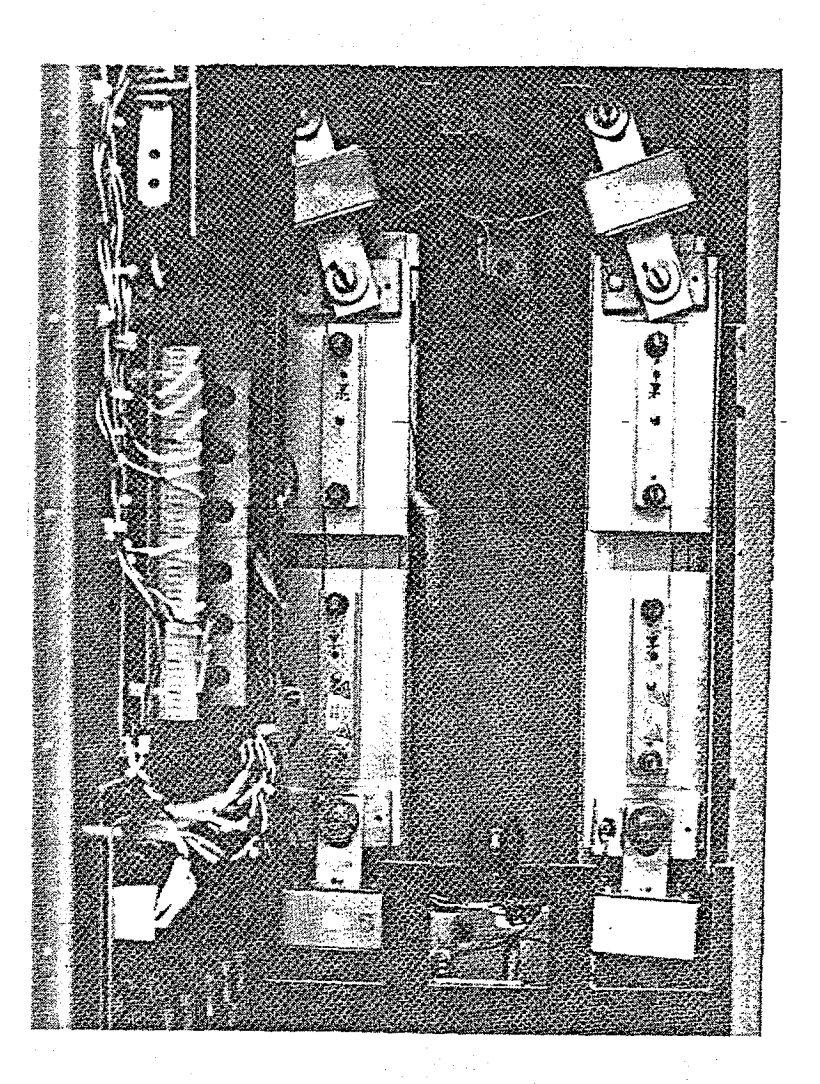

FIGURE 2 - PCM WITH ONE CELL STACK ASSEMBLY REMOVED

### Removal and Replacement of PCM Fans

Refer to Figure 3 during the following procedures.

REMOVAL:

1. Remove a11 power from the panel. Open the PCM door and remove three screws at the bottom front edge. Unplug the wire snap-lock connectors.

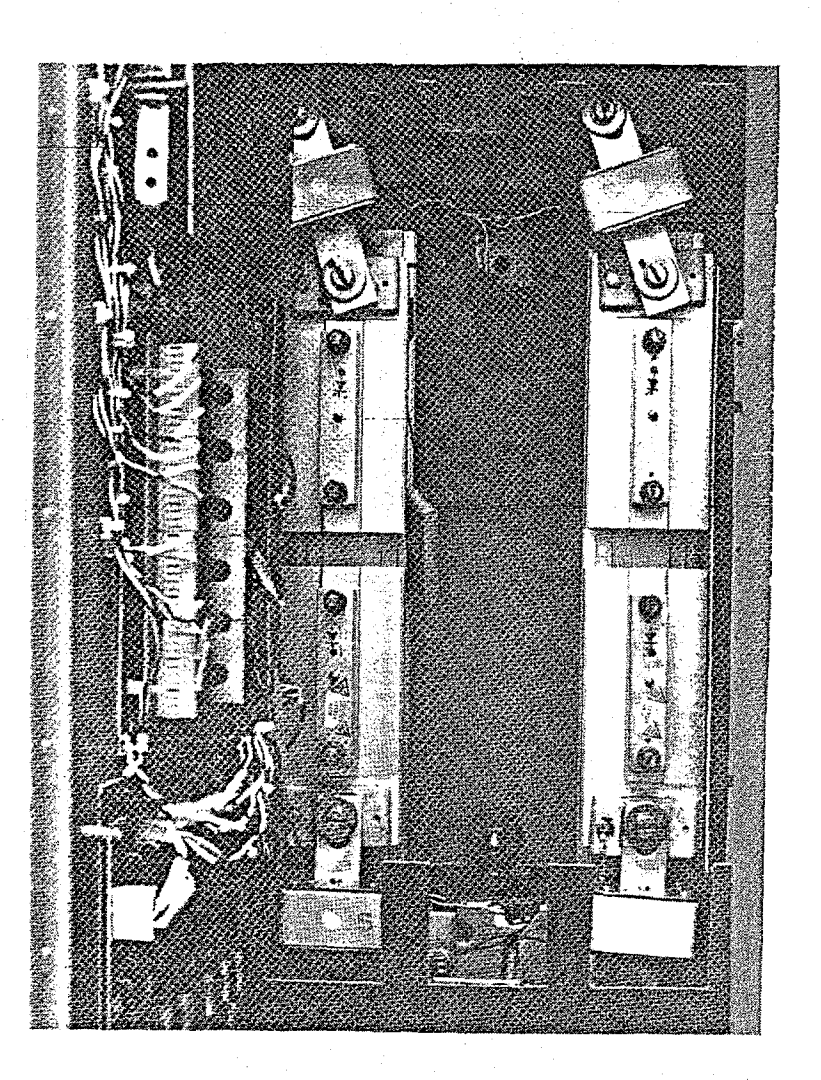

FIGURE 2 - PCM WITH ONE CELL STACK ASSEMBLY REMOVED

#### Removal and Replacement of PCM Fans

Refer to Figure 3 during the following procedures.

# REMOVAL:

1. Remove all power from the panel. Open the PCM door and remove three screws at the bottom front edge. Unplug the wire snap-lock connectors.

2. Reassemble in reverse order of the removal procedure described above; Torque stack assembly and fuse mounting hardware to 12.5 foot-pounds. Glastic baffles must be replaced exactly as they were to prevent possible overheating of the cells;

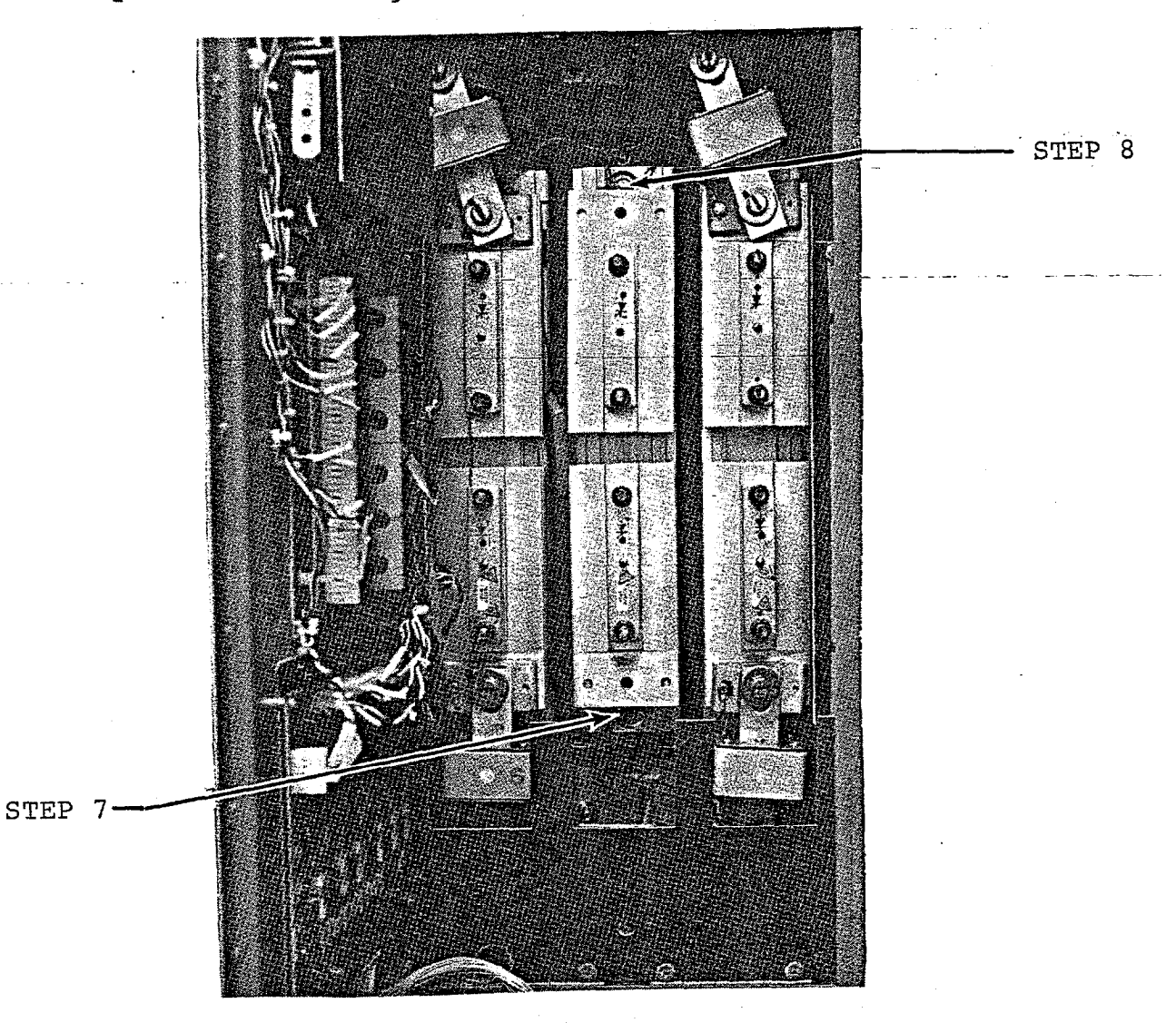

Figure 1 - PCM CELL STACK ASSEMBLY READY TO BE REMOVED

#### GEK - 83846 POWER CONVERSION MODULE - 1000 HP @ 600VAC - DS3820PCD

 $\sim$   $\sim$ 

REPLACEMENT (Continued):

2. Reassemble in reverse order of the removal procedure described above. Torque stack assembly and fuse mounting hardware to 12.5 foot-pounds. Glastic baffles must be replaced exactly as they were to prevent possible overheating of the cells;

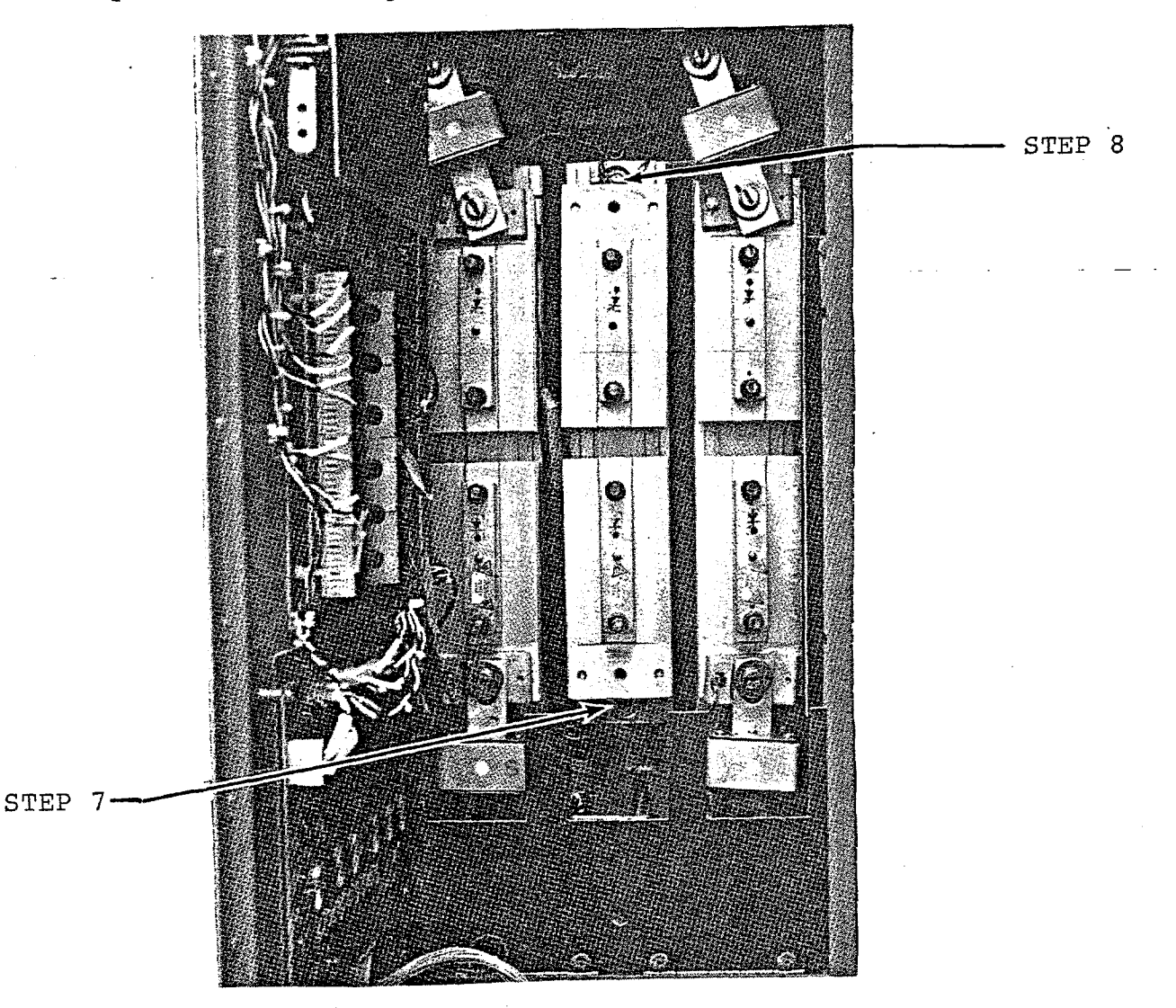

Figurel- PCM CELL STACK ASSEMBLY READY TO BE REMOVED

2. Reassemble in reverse order of the removal procedure described above. Torque stack assembly and fuse mounting hardware to i2.5 foot-pounds. Glastic baffles must be replaced exactly as they were to prevent possible overheating of the cells:

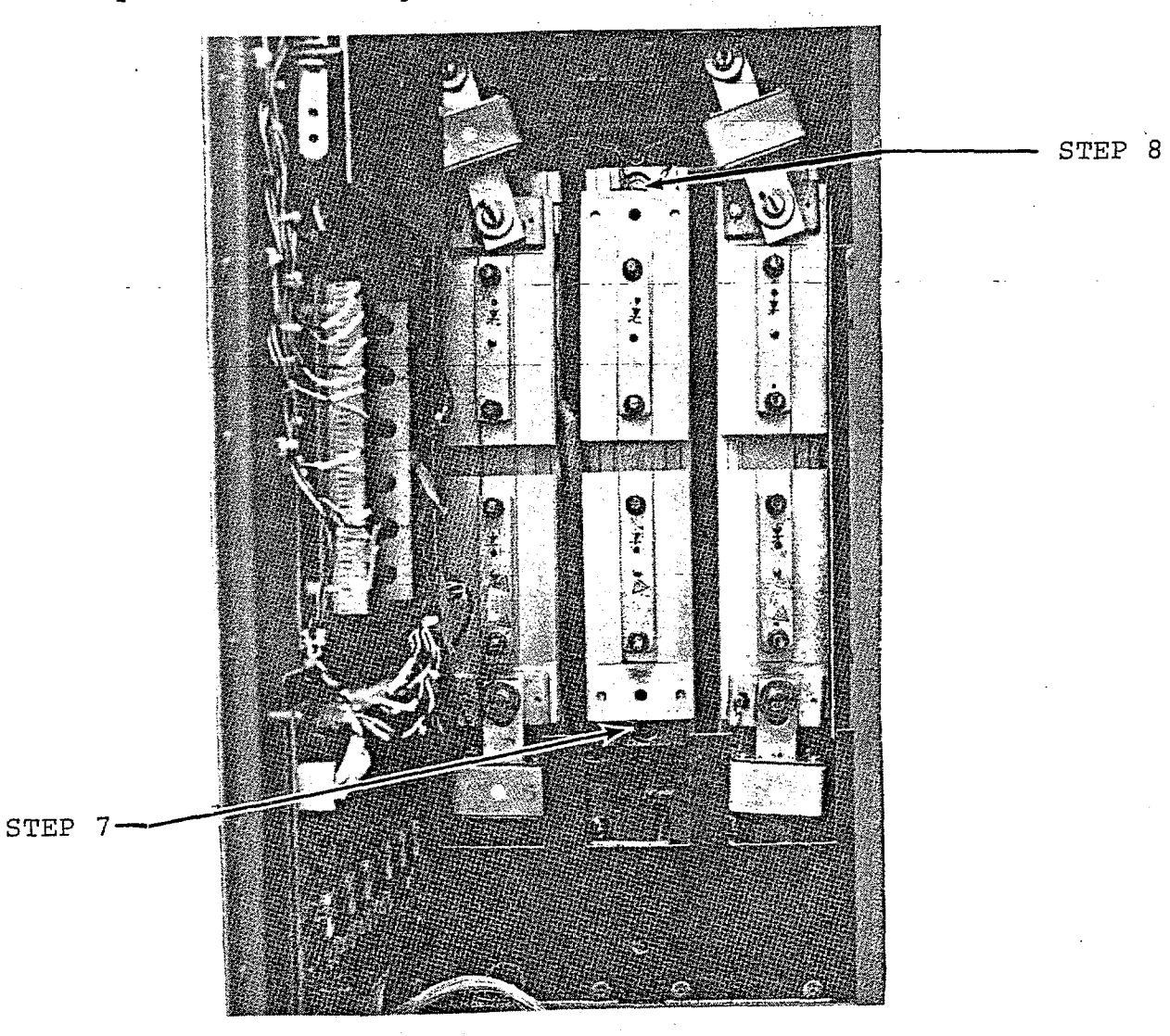

Figure 1 - PCM CELL STACK ASSEMBLY READY TO BE REMOVED

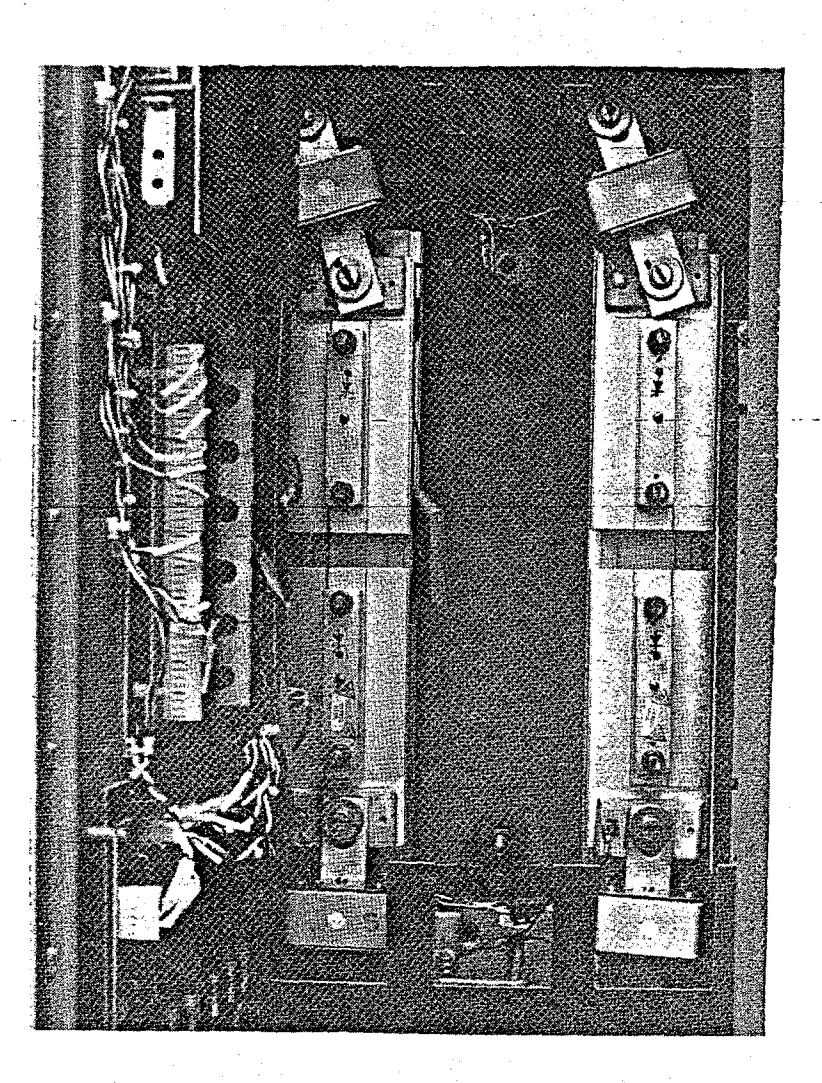

FIGURE 2 - PCM WITH ONE CELL STACK ASSEMBLY REMOVED

Removal and Replacement of PCM Fans

Refer to Figure 3 during the following procedures.

REMOVAL:

1. Remove all power from the panel. Open the PCM door and remove three screws at power from end panels. Upon and the wire snap-lock con-

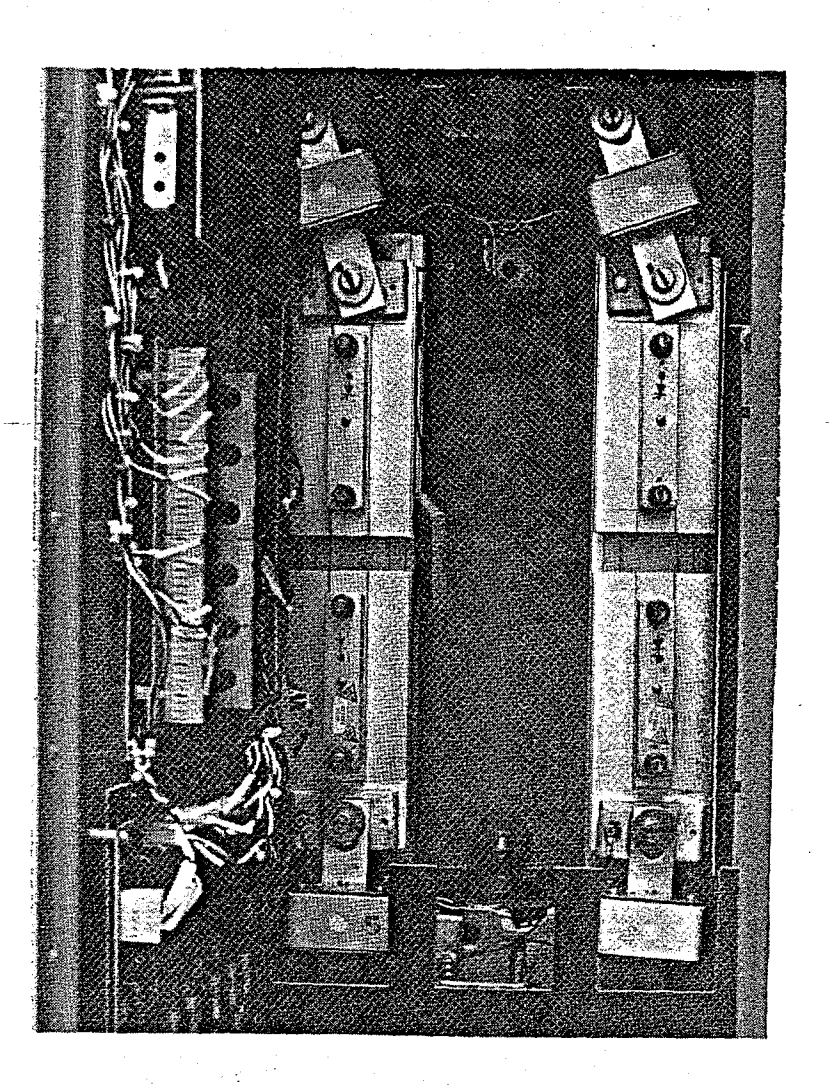

FIGURE 2 - PCM WITH ONE CELL STACK ASSEMBLY REMOVED

#### Removal and Replacement of PCM Fans

Refer to Figure 3 during the following procedures.

## REMOVAL:

 $\mathcal{L}_\mathrm{c}$  , and the set of the set of the set of the set of

1. Remove all power from the panel. Open the PCM door and remove three screws at the bottom front edge. Unplug the wire snap-lock connectors.